How To Add Music From Itunes Onto [Iphone](http://docs.westpecos.com/get.php?q=How To Add Music From Itunes Onto Iphone 5) 5 [>>>CLICK](http://docs.westpecos.com/get.php?q=How To Add Music From Itunes Onto Iphone 5) HERE<<<

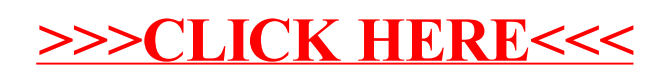